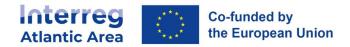

# **INTERREG ATLANTIC AREA PROGRAMME 2021-2027**

# First Call for Proposals

# How to complete the application form

### Application process

Projects applications must be submitted through the web-based Application Form (AF) which, is available on the SIGI platform

The AF describes the project and gives detailed information on the work plan, partnership and financial figures.

Once completed and submitted, the application is automatically registered, and the Lead Partner will receive an electronic notification of the application's receipt by the Programme.

For more information regarding the application procedure consult the Programme Manual and application pack.

### 1. Registration in SIGI

### All partners' organisations/entities MUST be registered in SIGI.

Before creating and submitting a project application, as Lead partner please ask all your partners to register in SIGI.

Note that for this new programming period, a new registration is required.

Each organisation / entity is registered only ONE time with an user, who will have an "administrator" profile. The administrator will be able to invite other organisation members to register, manage departments and members.

If an organisation intends to be part of more than one project application, one unique registration is required. We strongly recommend to centralize the registration within "Projects office" if any or secretariats, especially for bigger organisations.

# 2. How to register an "Entity"

Go to the SIGI > Register

\_

|                   | ta,                                                                                          |
|-------------------|----------------------------------------------------------------------------------------------|
| Forgot Pas        | koga s<br>aword? Register                                                                    |
|                   |                                                                                              |
|                   |                                                                                              |
| Atlantic Area     | Co-funded by                                                                                 |
|                   |                                                                                              |
| Vuser Information | <ul> <li>Fulfil the information required</li> <li>for the "user" and the "entity"</li> </ul> |
|                   |                                                                                              |

After registration, information and members could be managed in "Entities" section by the administrator. Login in and go to the dedicated section (top navigation bar).

| Atlantic Area                                                               | Project Proposals Projects Progress Reports Entities Help                                                                                                    |
|-----------------------------------------------------------------------------|----------------------------------------------------------------------------------------------------|
| Name 15 Abhrealdon 15 Name IN<br>Poet 3 a month<br>Showing 1 bit of 1 month | Viter column  Viter column  Viter column  Column  Col |
| You can edit the "department<br>and "add new department                     |                                                                                                    |
| Edit Department                                                             | Eax Some                                                                                                    |
| Partner Administrator<br>Show 10 e /records Showing 1 to 1 of 1 records     | Within each "department" you can edit<br>the information, invite or add members<br>and manage users' profile"                                                                                                    |

## 3. Create and submit a project application

Login > homepage > New project proposal

We strongly advise to complete the form following the sections order as some fields are connected to others, others only appear after the completion of previous ones.

| intern<br>Atlantic | Contracted by<br>Area The European Union Project Proposals Project                                                                                                    | is Progress Reports Entities Help                                                                                                    | 🕒 🛛 🕲 🕲 🕲 🕲                                                                                                    |
|--------------------|----------------------------------------------------------------------------------------------------|----------------------------------------------------------------------------------------------------|----------------------------------------------------------------------------------------------------|
| Da                 | ashboard                                                                                                    | <u> </u>                                                                                                    |                                                                                                    |
|                    | Copen Calls  First Call Call Code: call 2022 Start Date End Date 25/09/2022 01/01/2023 81 days to the close of the call New Project Proposit                                                                                                    | Manage Pro                                                                                                    | roject proposals                                                                                                    |
|                    | Favorite Projects  Search by project name No projects were found                                                                                                    | Search                                                                                                    | View all projects       Select a Project       Task Type         Select a roption       Select an option       Select an option         Select an option       Froject       Register Date         OI january 2023       13 October 2022                                                                                                    |
| Intern<br>Atlantic | Contracting         Project Proposals         Project Response           •         Load B           Project Proposals > In Progress > Project identific                                                                                                    |                                                                                                    | Image: Sep Out       Image: Sep Out       Image: S |
| යු<br>⊞<br>⊡<br>ල  | <ul> <li>1.1. Project Info</li> <li>1.2. Area of Intervention</li> </ul>                                                                                                    |                                                                                                    | At application stage only Lead partner "Proof of solvability"<br>is required                                                                                                    |
|                    | 1.3. Total Budget     1.4. Project Summary     1.5. Project Documents                                                                                                    |                                                                                                    | Automatically filled with budget figures<br>introduced in "Partnership section"                                                                                                    |
|                    | ✓ 1.6. Financing Plan                                                                                                    |                                                                                                    |                                                                                                    |
| ъ<br>В<br>С        | Cost: Ek Project Proposals > In Progress > Project Descript Project Description                                                                                                    | rropean Regions Network for the Application of Communications Technolo                                                                       | wokay (N/A) Check Errors Submit Proposal →                                                                                                    |
| _®.<br>⊞           |                                                                                                    |                                                                                                    | Expand All Collapse All                                                                                                    |
|                    | 2.1. Project overall objective 2.1.1. Please define the overall objective of<br>Make sure that it clearly contributes to the sele<br>- ine overall objective houd provide the general<br>- it should describe the broader goal of the proje<br>- Definition of the selection of the selection of the selection<br>- Enter text | ted programme specific objective;                                                                                                    | All sections must be completed in English.<br>Additionally, sections can be completed in<br>other Programme language(s)                                                                                                    |
|                    | 2.2. Project relevance and context                                                                                                    |                                                                                                    |                                                                                                    |
|                    |                                                                                                    | <b>llenges/opportunities that will be tackled by your project?</b> eds are addressed by your project and why they are relevant for the overa | verall programme area                                                                                                    |

#### Section 3 Workplan

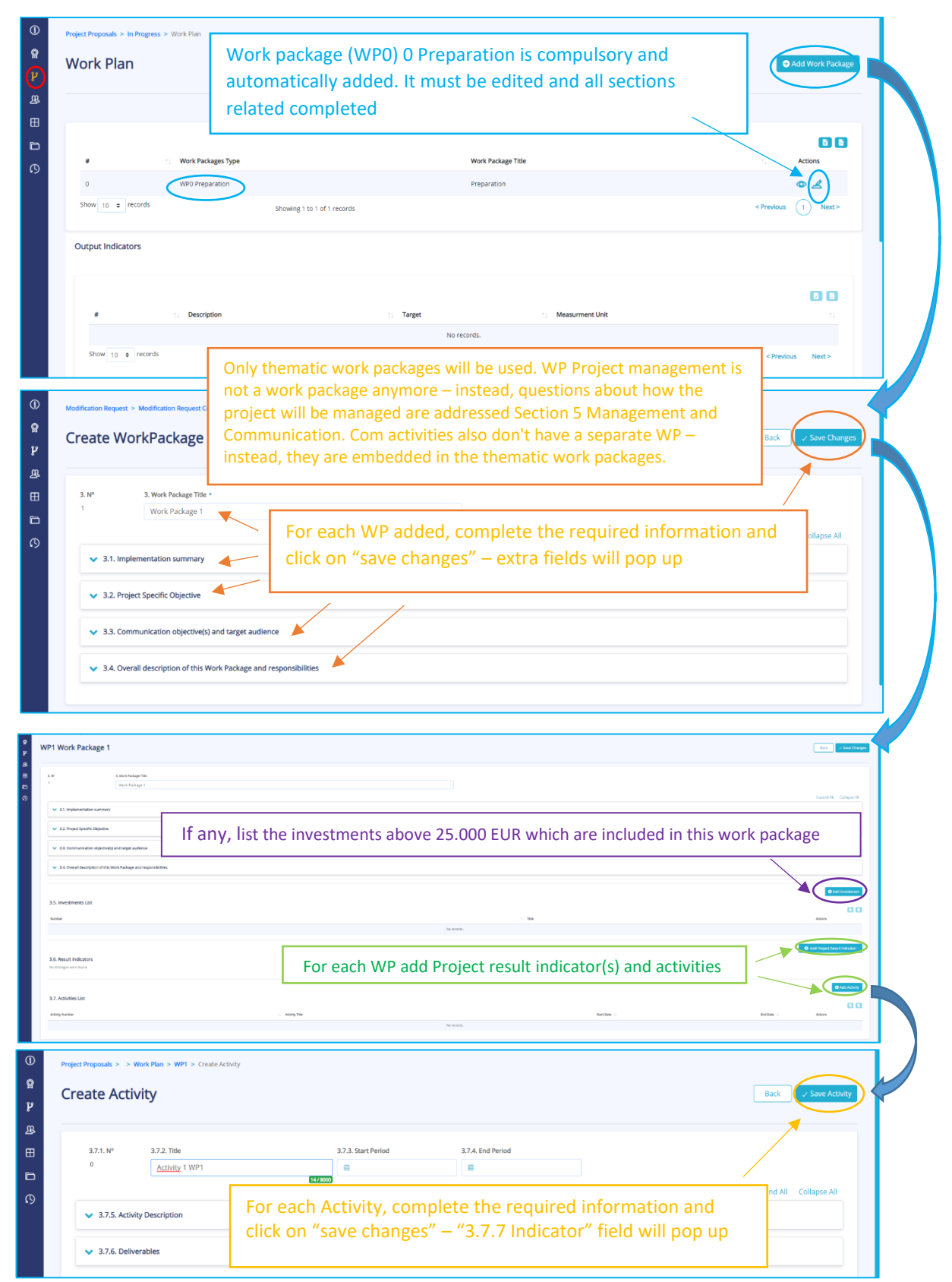

#### **Section 4 Partnership**

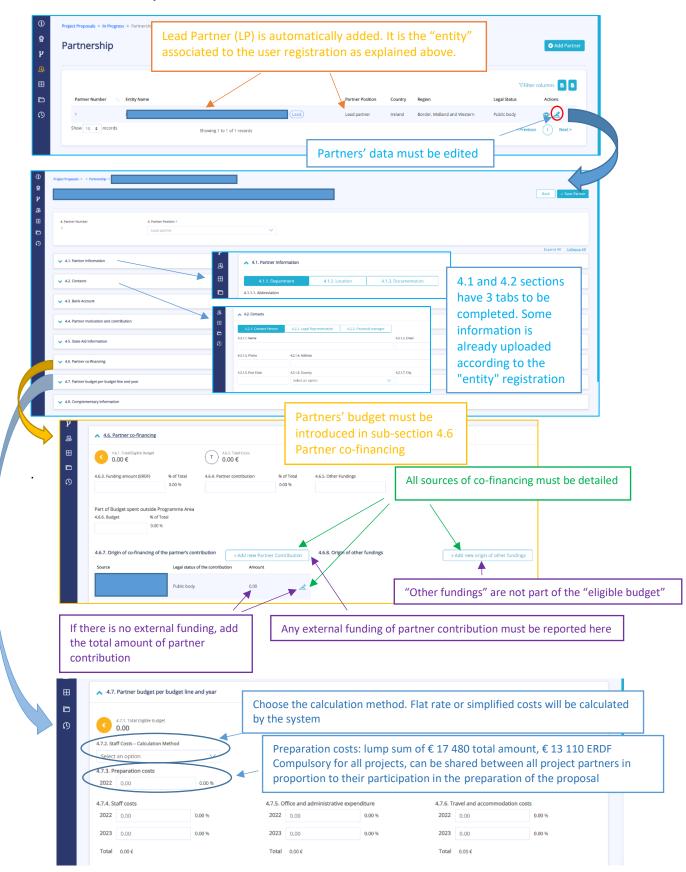

INTERREG ATLANTIC AREA 2021-2027 FIRST CALL FOR PROJECTS

| ¥<br>品田<br>口<br>の | Award procedure | 0.00 % |            | year, you must ad | 7.9. Infrastructures and works costs<br>2022 0.00<br>Description<br>EN ⊕<br>dd budget lines am<br>Note: this is partne | 0.00 %<br>ounts, |
|-------------------|-----------------|--------|------------|-------------------|----------------------------------------------------------------------------------------------------|------------------|
|                   | EN 🕀            |        | Enter text |                   | EN (+)                                                                                                    |                  |
|                   | enter text      |        | enter text |                   | Enter text                                                                                                    | ĥ                |

| 1   | Project Proposals > In Pro | rress > Partnership |                             |             |                  |                                  |             |                 |
|-----|----------------------------|---------------------|-----------------------------|-------------|------------------|----------------------------------|-------------|-----------------|
| ନ୍ଥ | Deutus europius            |                     | Add                         | d Partner   |                  | ×                                | ( )         | -               |
| Y   | Partnership                | Name                |                             |             |                  |                                  |             | Add Partner     |
| 3   | _                          |                     |                             |             |                  |                                  |             |                 |
| 3   |                            | TaxNumber           |                             | Country *   |                  |                                  |             | olumns <b>B</b> |
|     |                            |                     |                             | Select an o | ption            | $\sim$                           | v Filter co |                 |
|     | Partner<br>Number 1.       | Search              |                             |             |                  |                                  | Status      | Actions         |
| 9   | 1                          | Abbreviation        | 11 Name 11 Department       | Tax         | Number 📋 Country | 1 Actions                        | body        | • L             |
|     | Show 10                    |                     |                             | No records. |                  |                                  | < Previous  | 1 Next >        |
|     |                            | Show 10 ¢ records   | Showing 0 to 0 of 0 records |             |                  | < Previous Next >                |             |                 |
|     |                            | $\langle \rangle$   |                             |             |                  |                                  |             |                 |
|     |                            |                     |                             |             |                  | Cancel Add Partner $\rightarrow$ |             |                 |
|     |                            |                     |                             |             |                  | <u> </u>                         |             |                 |
|     |                            | All n               | artners must be ac          | Ided thro   | ugh the "add     | nartner" ontig                   | n le:       | he              |
|     |                            |                     |                             |             | -                |                                  |             |                 |
|     |                            |                     | ner must do a rese          |             |                  |                                  | partne      | ers.            |
|     |                            | Note                | e: all partners must        | : previou   | sly be register  | ed.                              |             |                 |

# Section 5 Project management and communication

| ()<br>0                               | Project management and communication                                                                                 | ✓ Save Changes                                                                                                    |  |  |
|---------------------------------------|----------------------------------------------------------------------------------------------------|----------------------------------------------------------------------------------------------------|--|--|
| ي<br>بڑ                               | 5.1. How will you coordinate and manage your project?                                                                | As referred in WP section, management and communication are<br>embedded in the thematic work packages. In addition to the     |  |  |
| · · · · · · · · · · · · · · · · · · · | 5.2. Which measures will you take to ensure quality in your project?                                                 | activities as described in the work plan, you need to foresee<br>adequate provisions for project management, coordination and |  |  |
| <b>D</b><br>Q                         | 5.3. What will be the general approach you will follow to communicate about your project?                            | internal communication.                                                                                                    |  |  |
|                                       | <ul> <li>5.4. How do you foresee the reporting procedures for activities and budget (within the partners)</li> </ul> | hip)?                                                                                                    |  |  |
|                                       | <ul> <li>5.5. Cooperation criteria</li> </ul>                                                                        |                                                                                                    |  |  |
|                                       | S.6. Horizontal Principles                                                                                           |                                                                                                    |  |  |
|                                       | <ul> <li>5.7. Project monitoring environment indicators</li> </ul>                                                   |                                                                                                    |  |  |
|                                       | Joint Secretariat T. 00 351 226 086 300 js@atlanticarea.eu Privacy Pol                                               | ry - Legal Notice 🕜 🎔 🔊 © 2020 - Enabled by Axians                                                                            |  |  |

### Section 6 Documents

| ()<br>छ<br>म्र | Project Proposals > In Progress > Documents Documents Project Documents | All documents uploaded<br>Other relevant documer |               |                | + Add File(s)       |
|----------------|-------------------------------------------------------------------------|--------------------------------------------------|---------------|----------------|---------------------|
| •              | Q Search by document name                                               | Document Type<br>Search Select an option         | Upload Date   |                |                     |
| ŋ              | Name  ; Document Type                                                   | UserName                                         | 1 Description | 1) Upload Date | VFilter columns B B |
|                |                                                                         |                                                  | No records.   |                |                     |
|                | Show 10 ¢ records                                                       | Showing 0 to 0 of 0 records                      |               |                | < Previous Next >   |
|                | Partnership Documents                                                   |                                                  |               |                |                     |
|                |                                                                         | Document Type                                    | Upload Date   |                |                     |
|                | Q Search by document name                                               | Search Select an option                          | < ■           |                |                     |

## Section 7 Versions history

| 1            | Project Proposals > Versions History | _                    |            |                |                         |                         |    |
|--------------|--------------------------------------|----------------------|------------|----------------|-------------------------|-------------------------|----|
| <b>Q</b><br> | Versions History                     | Т                    | imeline ar | nd status info | ormation of your applic | cation is available her | e. |
| भ<br>मु      |                                      |                      |            |                |                         |                         |    |
| ⊞            | 2022                                 |                      |            |                |                         |                         |    |
| ۵            |                                      | © Created            |            |                |                         |                         |    |
| ß            |                                      | 0 13/10/2022<br>Hour | Ву         | Status         | Comments                |                         |    |
|              |                                      | 09:52                |            | Registered     |                         |                         |    |
|              |                                      |                      |            |                |                         |                         |    |

#### Check errors and submission

| $\mathbf{\vee}$ | • Example 1 and 1 and 1 | Check Errors St →                                                                                 |
|-----------------|----------------------------------------------------------------------------------------------------|---------------------------------------------------------------------------------------------------|
|                 | Project Proposals > In Progress > Project identification                                                                                                    |                                                                                                   |
| Q               |                                                                                                    |                                                                                                   |
| ų               |                                                                                                    | ✓ Save Chang                                                                                      |
| д               |                                                                                                    | C The field Acronym is required in Project Identification                                         |
|                 | ✓ 1.1. Project Info                                                                                                    | S The field Title is required in Project Identification                                           |
| Ħ               | • 1.1. Project into                                                                                                    | The field Start Date is required in Project Identification                                        |
| D               | 1.2. Area of Intervention                                                                                                    | The field End Date is required in Project Identification                                          |
| ß               | <ul> <li>1.2. Area or intervention</li> </ul>                                                                                                    | S The field Type of Project is required in Project Identification                                 |
|                 | ✓ 1.3. Total Budget                                                                                                    | The field Project Summary needs to be filled in the English language in Project<br>Identification |
|                 |                                                                                                    |                                                                                                   |
| C               | heck errors helps you to easily identify missing information                                                                                                    | . It is not                                                                                       |
|                 | ossible to submit the application with "errors".                                                                                                    |                                                                                                   |
|                 |                                                                                                    |                                                                                                   |

| $\sim$ | - Lead: European Regions Network for                     | the Application of Communications Technology (N/A) | Check Errors Submit Proposal →            |
|--------|----------------------------------------------------------|----------------------------------------------------|-------------------------------------------|
|        | Project Proposals > In Progress > Project identification |                                                    |                                           |
|        |                                                          | Submit Project Proposal                            | ✓ Save Changes                            |
|        | Ac                                                       | tion *                                             | Expand All Collapse All                   |
|        | ✓ 1.1. Project Info                                      | Select an option                                   |                                           |
|        |                                                          |                                                    |                                           |
| D      | ✓ 1.2. Area of Intervention                              | Select an option Submission                        |                                           |
|        | ✓ 1.3. Total Budget                                      | ĥ                                                  |                                           |
|        | ✓ 1.4. Project Summary                                   | Cancel Submit                                      |                                           |
|        | ✓ 1.5. Project Documents                                 | Once the application is comp                       | leted submit it through "Submit proposal" |